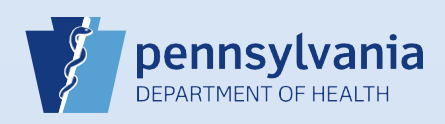

## **Verifying the Social Security Number**

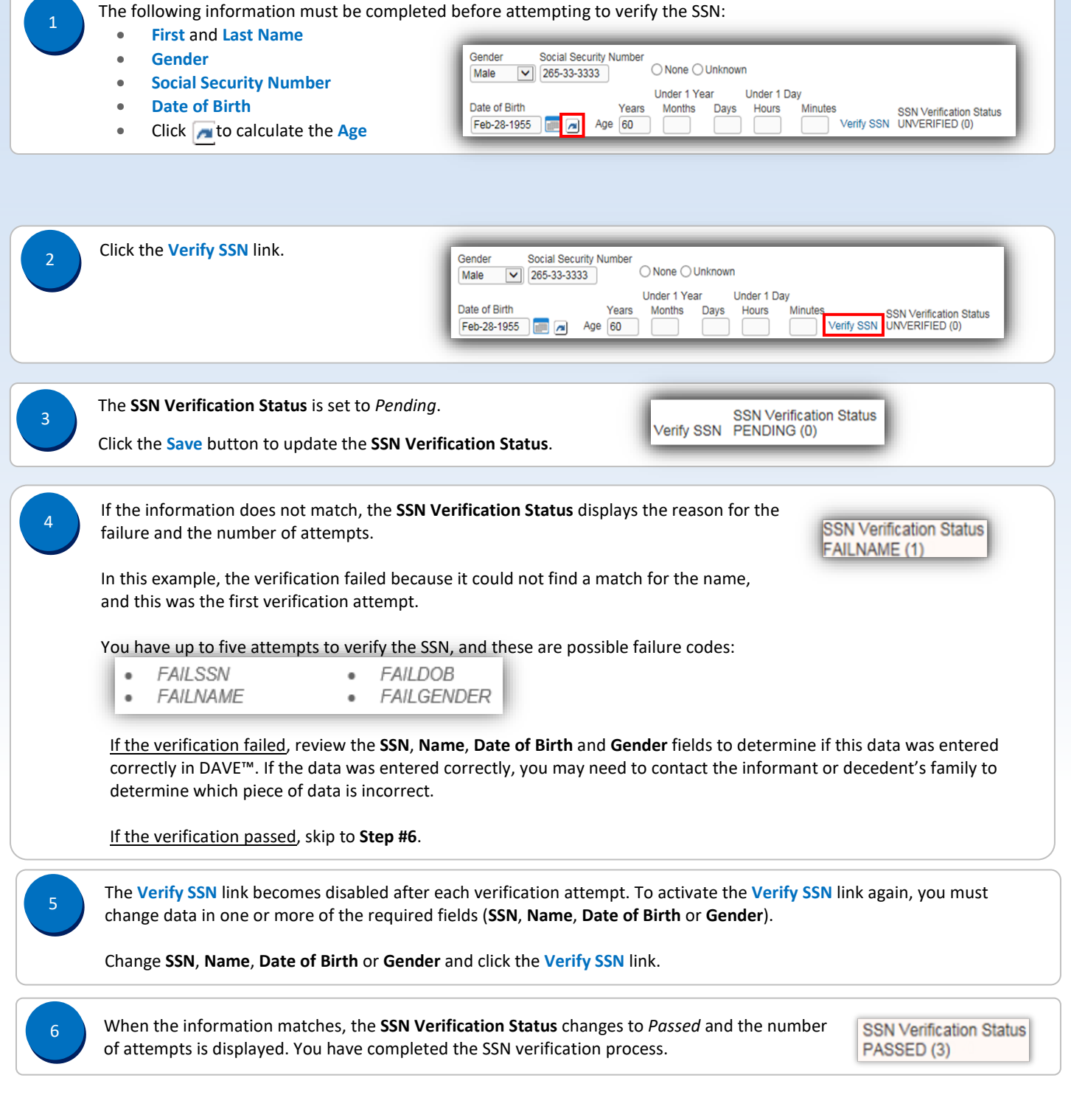